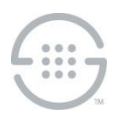

# **PolicyGuru® Meta-Policy Controller v2.6.1 Release Notes Knowledge Base Article #PG478**

## **Synopsis**

This document contains important information about PolicyGuru<sup>®</sup> Meta-Policy Controller v2.6.1. You must have v2.3.0 or later installed to upgrade to this version.

### **What's New in v2.6.1**

 **Ability to use an HTTP Proxy with Orchestra One™ (o1) Agent**—The o1 agent can be configured to use an HTTP proxy to connect to the Internet to send Orchestra One requests. The o1 Agent establishes an HTTP connection to the proxy and provides the address of the actual destination endpoint. This creates a tunnel through the proxy to the final destination. The o1 Agent then sends an HTTPS request to o1 through that proxy tunnel, so the actual request content is always encrypted. The o1 configuration supports a setup with or without proxy credentials (Basic Authentication mode), depending on whether the proxy requires them.

### **Upgrade Instructions**

See the following articles in the SecureLogix® Knowledge Base for instructions for upgrading to v2.6.1 from a previous version:

- **Upgrading from v2.3**[—https://support.securelogix.com/article.htm?articleid=PG140](https://support.securelogix.com/article.htm?articleid=PG140)
- **Upgrading from v2.5**[—https://support.securelogix.com/article.htm?articleid=PG969](https://support.securelogix.com/article.htm?articleid=PG969)
- **Upgrading from v2.6**[—https://support.securelogix.com/article.htm?articleid=PG4761](https://support.securelogix.com/article.htm?articleid=PG4761)

#### **Known Issues in This Release**

- **NGP-267**—SEP Rules using List names containing the string "then" anywhere in the name are misinterpreted by the PolicyGuru Rule Editor. Ensure that you do not include that string in a List name (for example, "authentication").
- **NGP-264**—Upon startup of the ENUM Server or Metadata Probe, the first message related to Authentication processing, such as Authentication Requests on the ENUM Server or SIP Invites on the Metadata Probe, is not delivered up to the Mediation Server. This prevents Authentication processing from working on that call.
- **NGP-265**—Slow GUI responsiveness when selecting **Project Authoring** in the BRMS GUI. It sometimes takes 1 minute or more for the Rule Editor to become available.
- **NGP-207**—SIP Analytics limitation. Queries to gather SIP Analytics CDR data are limited to hour boundaries. In other words, if a call starts in one hour, but is connected or ended in a different hour, that connect and/or end information will not be available in the CDR information in SIP Analytics. This issue affects only the **Total Calls** and **Average CPS** views when you drill down to hourly CDR information, and calls are present that connect or end in a later hour. This is due to the fact that those views create the CDR display based on the given hour that you drilled into. Connect and/or End information that occurs in other hours will not be pulled in by the query over that hour.

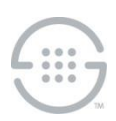

To work around this issue and gather full CDR information, use the **Phone Number Analytics** view or other Call Detail views (**Call Disposition**, **Top 10 Source/Dest**, **Source/Dest by Country**, **Concurrent Calls**) because these queries do not use a predefined query time range. These views base their query on the user-specified date/time range. When using these views, ensure that your specified query date/time range encompasses the duration of the call to retrieve all parts of the call. For instance, if a particular call lasted two hours, the user-specified query range must include that entire two-hour range to include the End Time information.

- **NGP-206**—ENUM/ Analytics data mismatches at hour boundaries. Mismatches sometimes occur between the ENUM Analytics view counts and the associated CDR record counts, and a query for one specific hour may also show some graphed results for the next hour.
- **NGP-205**—**Source/Dest** country selection filter limitation in Analytics. Country filters for CDR data may return data for more than just the selected country if the search term is present in more than one country name.
- **NGP-174**—Rules with matching names except for case not displayed in Project View. In the Policy Rules editor, if there are multiple rules with matching names except for case, only one of the rules will be displayed. All rules can be viewed by using Repository View.
- **NGP-164**—List creation with initial listings creates duplicates in SEP policy on the ENUM Server. If listings are added to a list during the initial creation of that list, a duplicate value will be created in SEP policy on the ENUM server. The presence of the extra value in policy is non-service-affecting.

**Last Update:** 10/8/2020

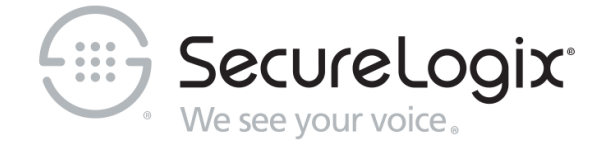

SecureLogix Corporation

13750 San Pedro, Suite 820 • San Antonio, Texas 78232 • (210) 402-9669 • www.securelogix.com

Support (877) SLC-4HELP • EMAIL support@securelogix.com • http://support.securelogix.com

We See Your Voice, SecureLogix, and the SecureLogix Emblem are registered trademarks or registered trademarks and registered service marks of SecureLogix Corporation in the U.S.A. and other countries. PolicyGuru is a registered trademark of SecureLogix Corporation in the U.S.A. Orchestra One is a trademark of SecureLogix Corporation in the U.S.A. All other trademarks mentioned herein are believed to be trademarks of their respective owners.

© Copyright 2020 SecureLogix Corporation. All Rights Reserved. SecureLogix technologies are protected by one or more of the following patents: US 6,226,372 B1, US 6,249,575 B1, US 6,320,948 B1, US 6,687,353 B1, US 6,718,024 B1, US 6,760,420 B2, US 6,760,421 B2, US 7,133,511 B2, US 7,231,027 B2, US 7,440,558 B2, US 8,150,013 B2, CA 2,354,149, DE 1,415,459 B1, FR 1,415,459 B1, and GB 1,415,459 B1.. U.S. Patents Pending.